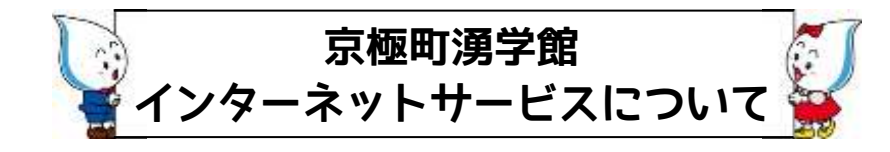

●湧学館のインターネットサービスでは、次のことができます。 ○ご利用状況(貸出·予約)の確認 ○貸出中資料の延長 \*次の予約がなければ貸出期限内に 1 回のみ可 ○Web 予約、館内検索パソコンからの予約 \*湧学館所蔵で貸出中の資料に限り予約ができます ○メールアドレスの登録・変更 ○パスワードの変更、パスワードを忘れた時の対応 ○マイ本棚の利用、公開 ○レビューの投稿、管理 ○新着案内配信サービス ★メールアドレスの登録が必要です

●インターネットサービスの対象

京極町湧学館の図書利用者カードをお持ちで、ご自身でパスワード の管理や端末操作ができる方

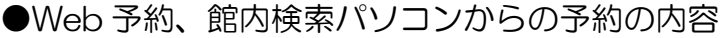

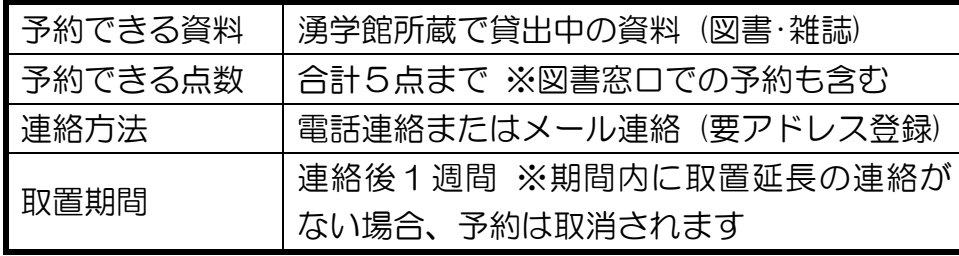

●Web サービスの利用に必要なもの

## ①利用者カード番号

京極町湧学館の図書利用者カードの番号です。登録されていな い方は、図書カウンターで「図書利用者登録申込書」を記入して 手続きをしてください。※京極町外の方は、本人の住所が確認で きるもの(免許証、保険証など)が必要です。

## ②パスワード

図書カウンターで「仮パスワード申込書」を記入して手続きを してください。受け取ったパスワードはホームページから希望す るものに変更できます。 ※京極町外の方は、利用者カードと本人 の住所が確認できるもの(免許証、保険証など)が必要です。

## ③メールアドレス

※予約確保連絡メール・新着案内配信サービスを希望する場合

パソコン・携帯電話いずれかのメールアドレスが必要です。検 索ページにログイン後、「メールアドレス登録・変更」を選択して 入力してください。図書館から「メールアドレス変更完了のお知 らせ」のメールが届いたら登録完了です。

※図書館からのメールを受信可能にしてください。

メールアドレス yugakukan@town-kyogoku.jp

※パスワードは湧学館に問い合わせられてもお答えできませんので、ご自身で 管理してください。パスワードを紛失した時は、再度「仮パスワード申込書」 を記入して手続きをしてください。メールアドレスを登録している場合は、 インターネット上でパスワードの更新ができます。

【湧学館ホームページ】 http://lib-kyogoku.jp 【蔵書検索ページ】 https://ilisod005.apsel.jp/lib-kyogoku/

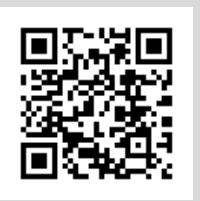